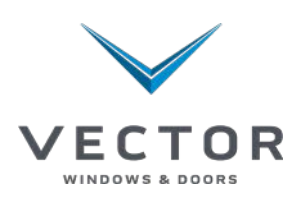

## How to save myVector as an application link on an Apple mobile device

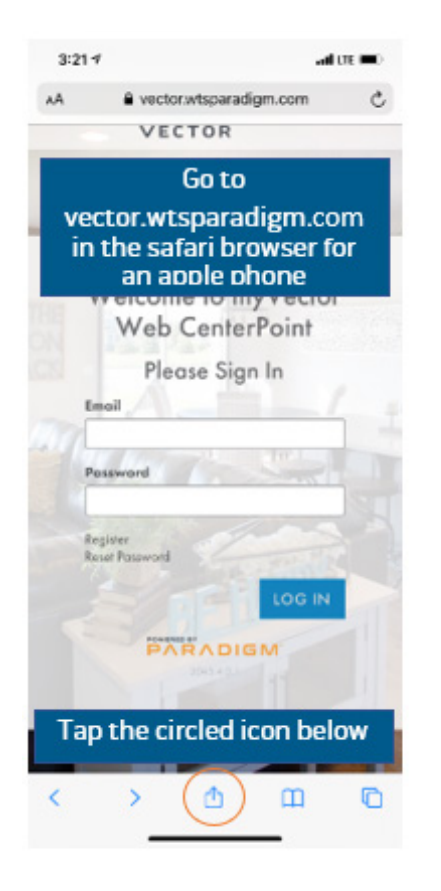

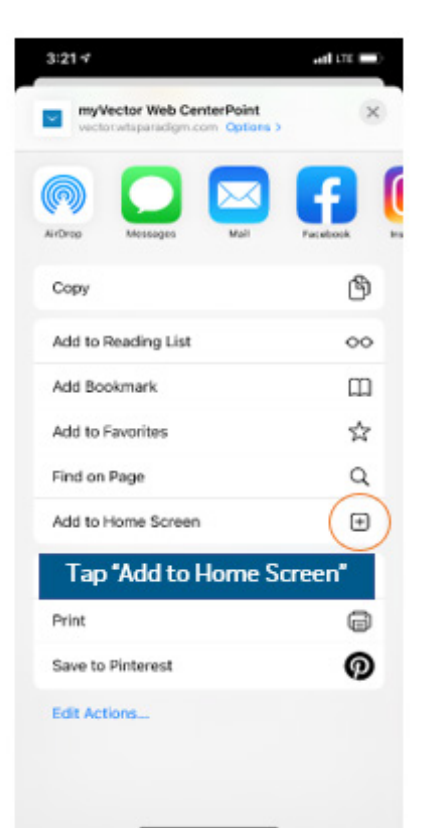

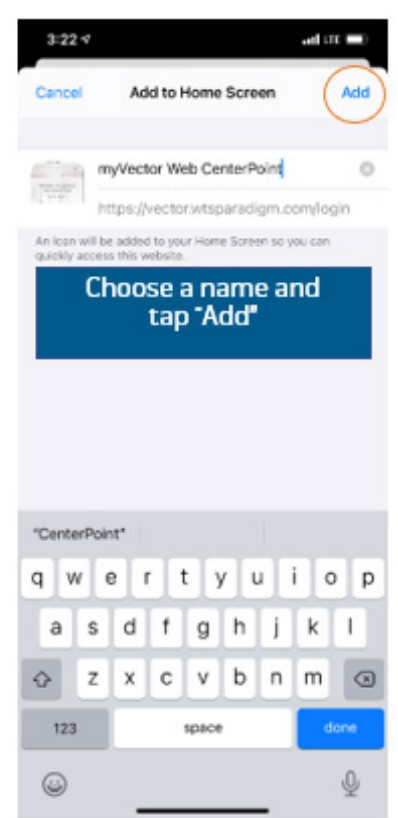

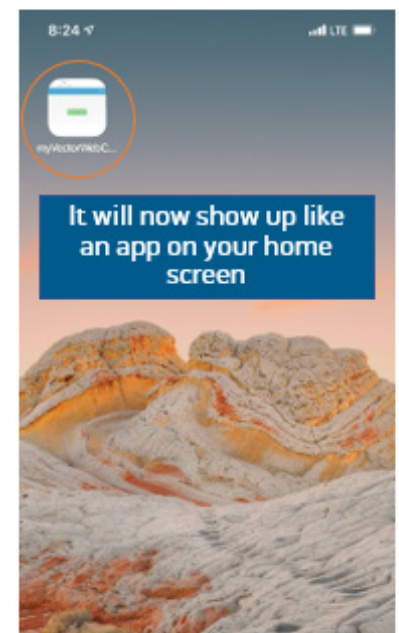

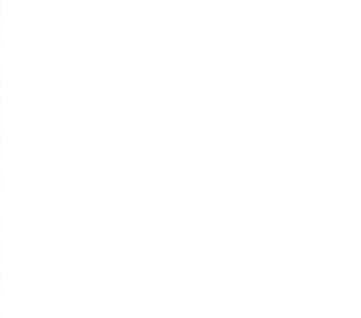

## How to save myVector as an application link on an Android mobile device

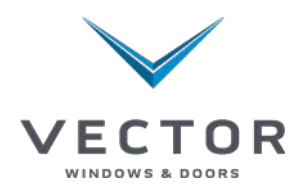

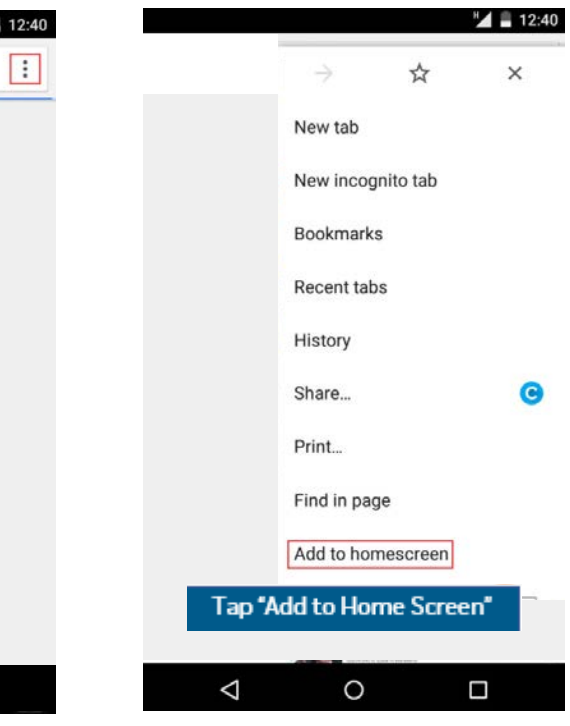

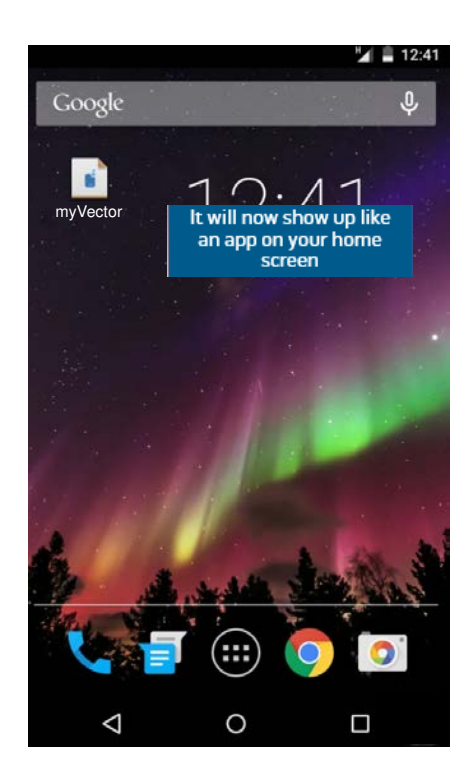

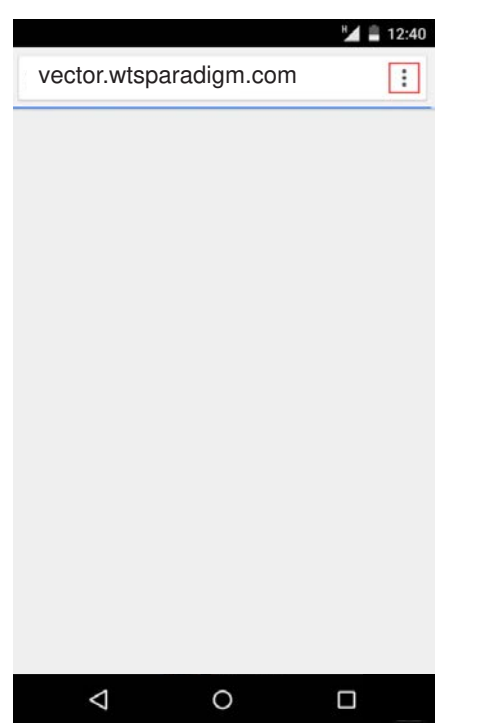

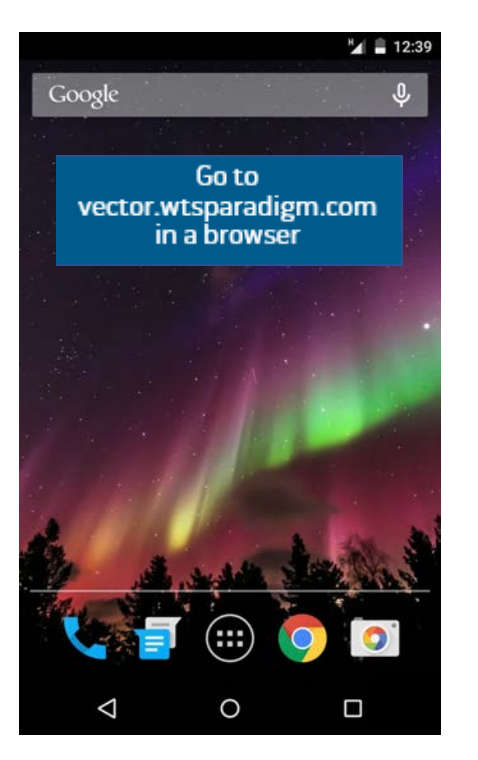

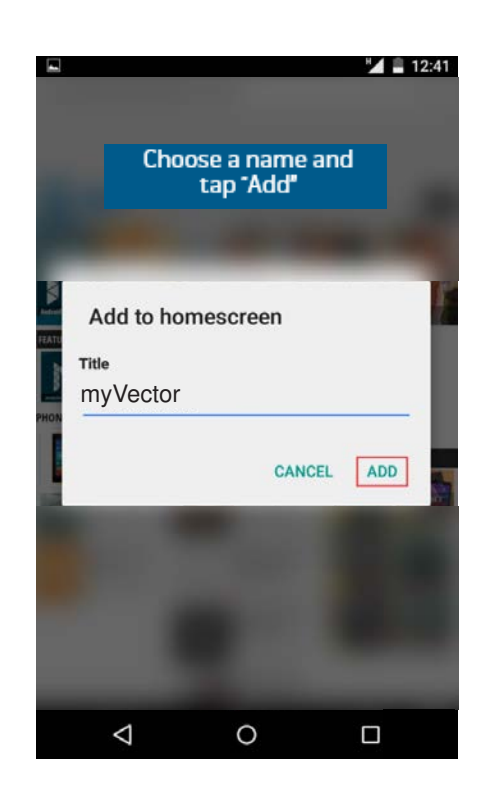

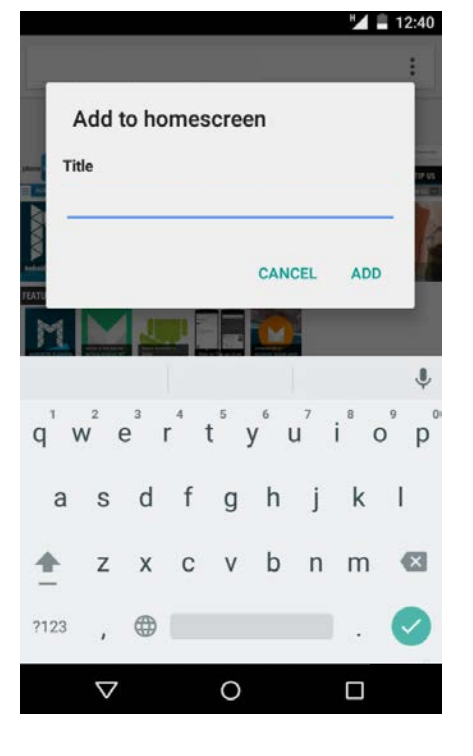